## SAP ABAP table CRMC\_PARTNER\_DAD {default access sequences for partner determination}

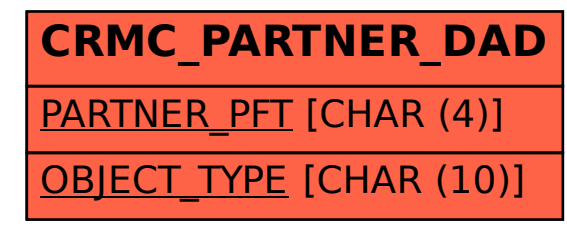